## Modalité de formation «flexible»

## Concept

Pendant une période de 4 semaines, 6 à 8 sessions de formation virtuelles en direct de 3 heures ont lieu avec nos experts MCT. Les sessions de formation sont déjà agendées et peuvent être facilement intégrées à votre quotidien, au travail ou chez vous.

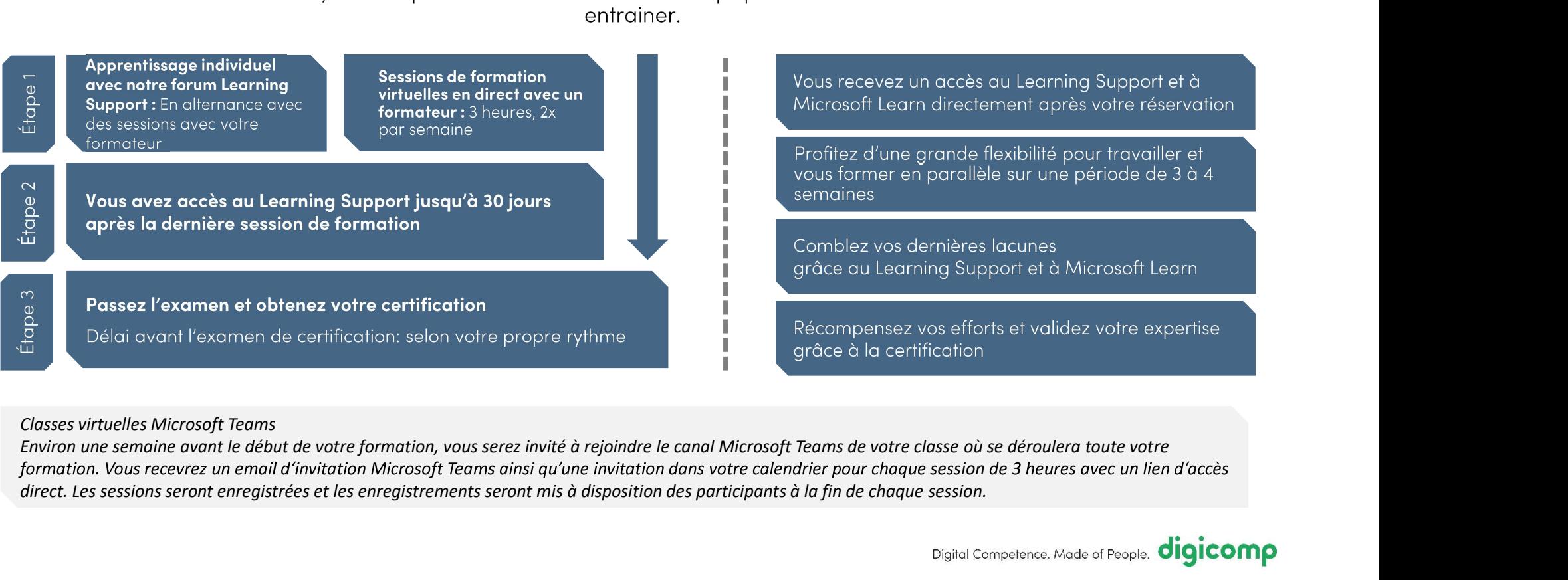

## Classes virtuelles Microsoft Teams

formation. Vous recevrez un email d'invitation Microsoft Teams ainsi qu'une invitation dans votre calendrier pour chaque session de 3 heures avec un lien d'accès direct. Les sessions seront enregistrées et les enregistrements seront mis à disposition des participants à la fin de chaque session.